http://ist.ksc.kwansei.ac.jp/*∼*ishiura/cpl/

- **8** 構文解析の自動化
	- *♣* 解析 *♣* 解析

# 構文解析の復習

構文解析とは

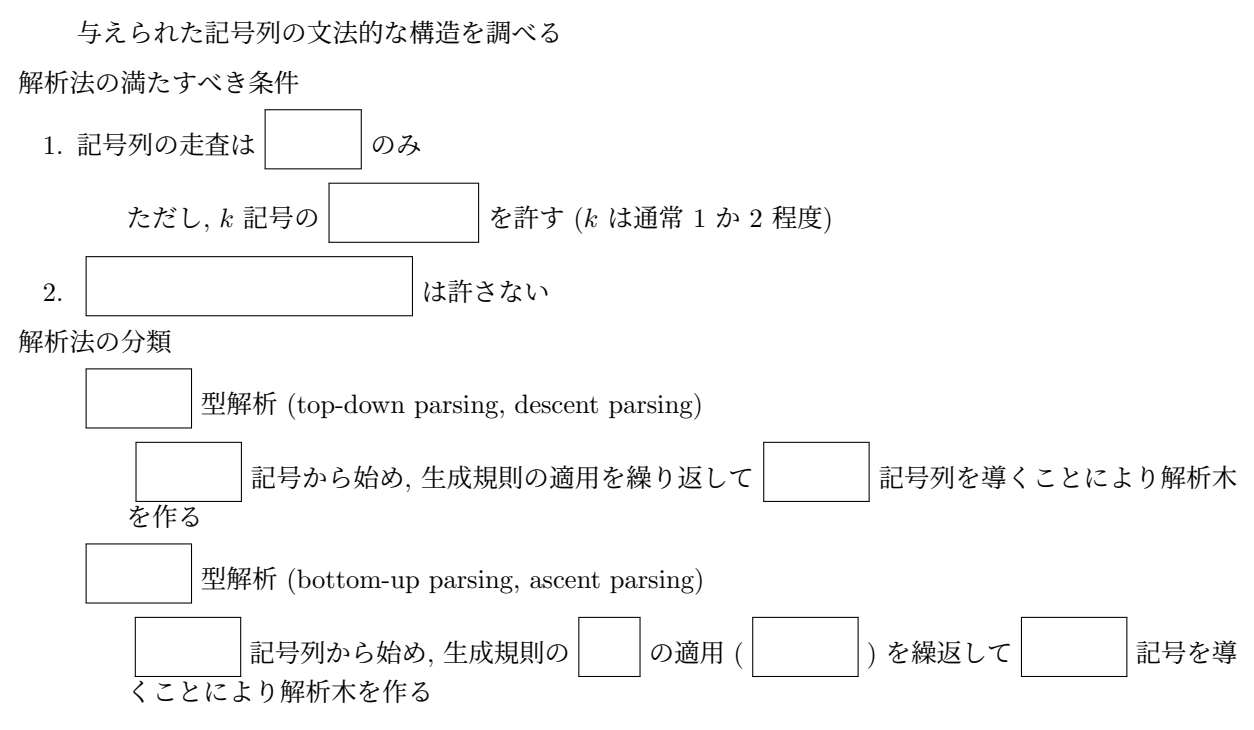

## **8.1 LL** 解析

LL(*k*) 解析

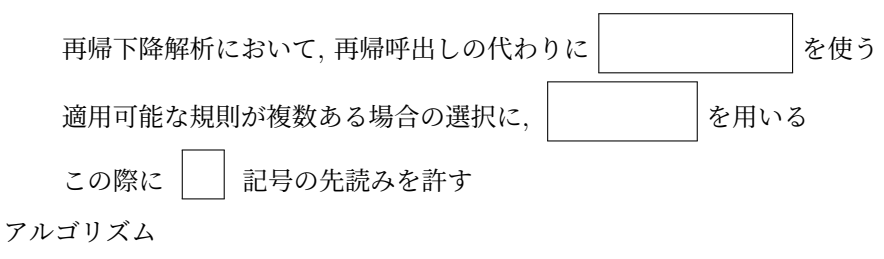

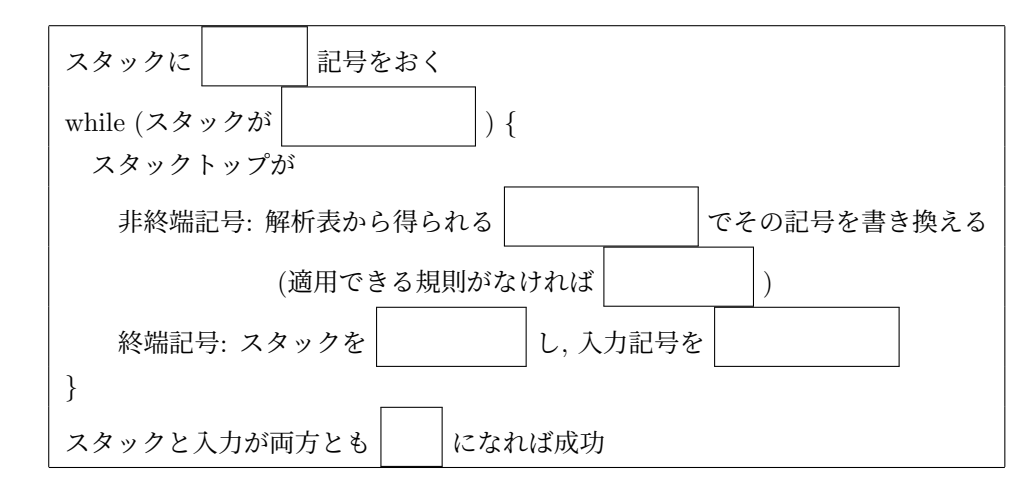

解析例

生成規則

1:  $E \rightarrow TE'$ 2:  $E' \to \varepsilon$ 3:  $E' \rightarrow +TE'$ 4:  $T \rightarrow FT'$ 5:  $T' \to \varepsilon$  $6: T' \rightarrow *FT'$ 7:  $F \rightarrow i$ 8:  $F \rightarrow (E)$ 

 $LL(1)$  構文解析表

スタックトップの非終端記号が *A* で, 次の入力記号が *a* のとき, 適用すべき生成規則 (の番号)

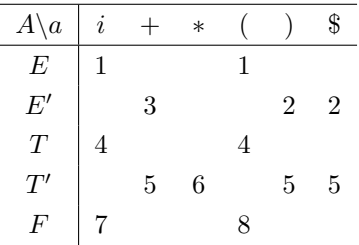

例えば, 一番左の一番上のマスの 1 は, スタックトップの非終端記号が | | で, 入力記号列 の先頭が │ │ のときには, 1 番目の規則 ( │ │ │ │ │ │ │ │ を用いて *E* を書き換えること を表す.

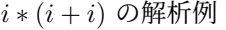

.

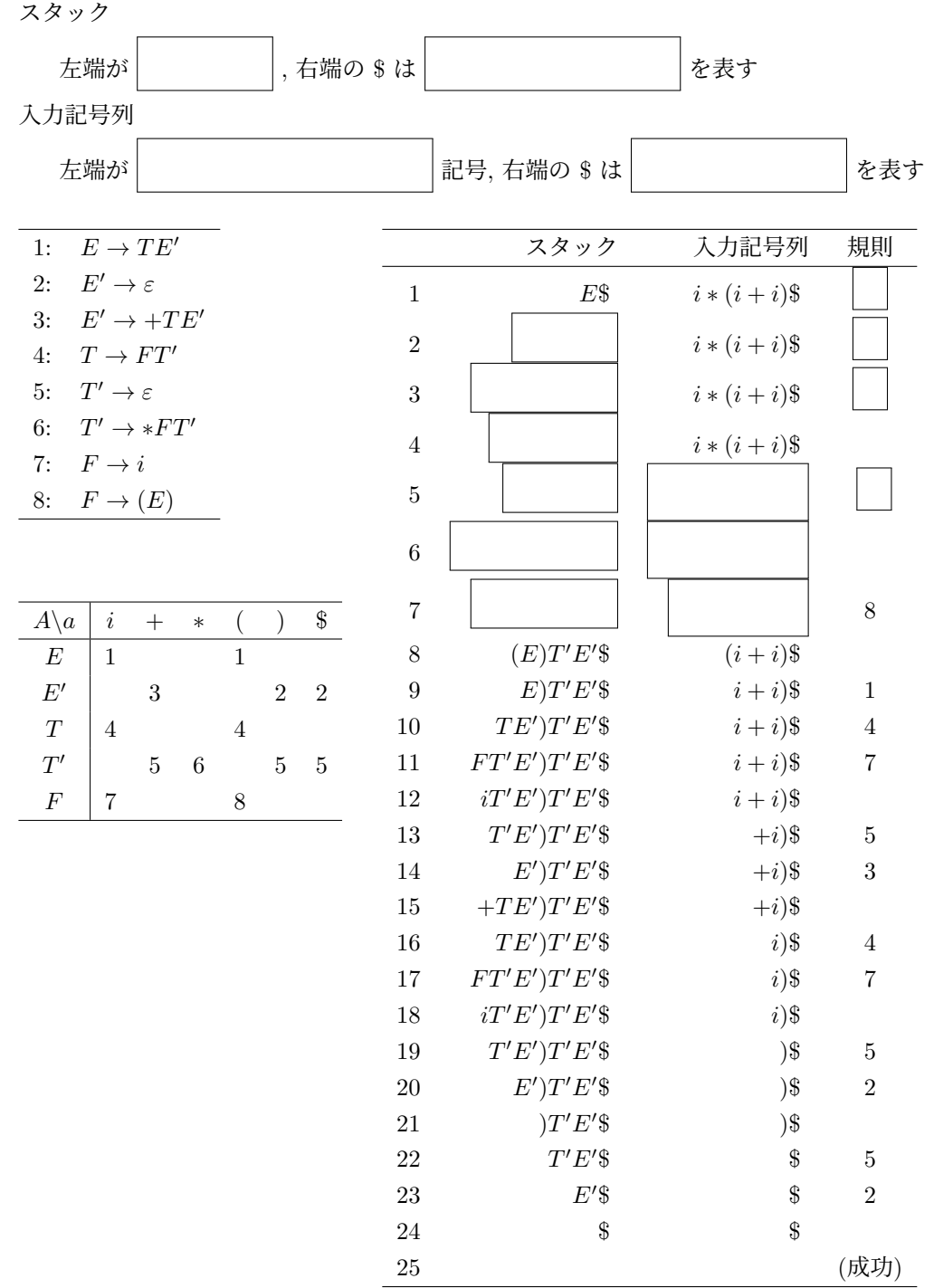

☆ 構文解析表に適用すべきルールが記入されていなければ, 構文解析は失敗, すなわち

例) スタックトップが *E* で入力の先頭が + の場合, 構文解析表は *→* 文法エラー

☆ ここでは, 入力記号列が文法に適合している (文法エラーではない) ことが確かめられただけだが, 適用された生成規則の系列から解析木を作ったり文法構造を知ることができる. あるいは, 次の例 のように, 生成規則中に「アクション」を定義することにより, コード生成等を行うこともできる. ☆ 解析表さえあれば, 構文解析は機械的に行える. さらに, 与えられた文法から解析表を することも可能 (付録参照)

逆ポーランド記法の生成

文法規則中に [ ] でアクション (記号やコードの出力等) を書き, スタックから下ろすときにこれを 実行する

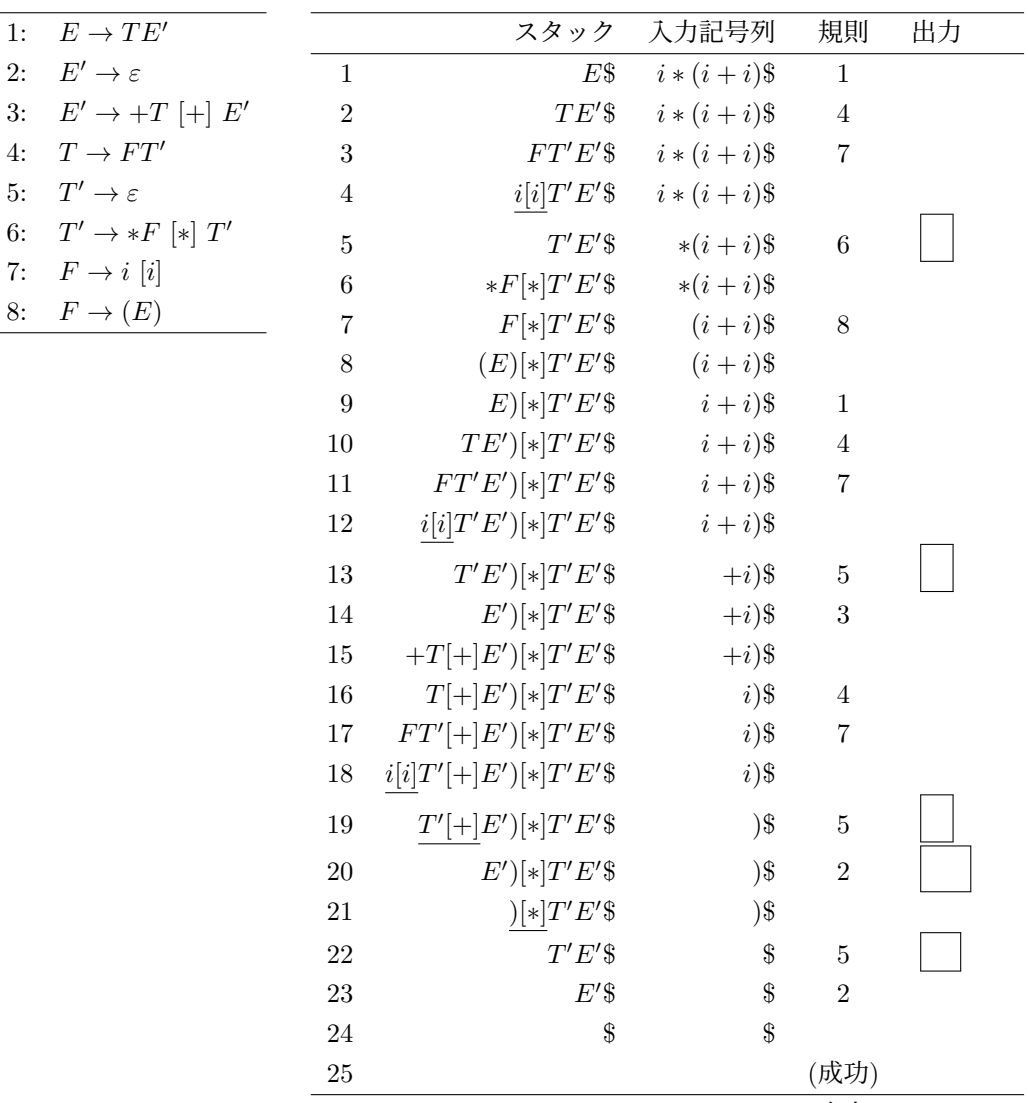

出力 *i i i* + *∗*

### **8.2 LR** 解析

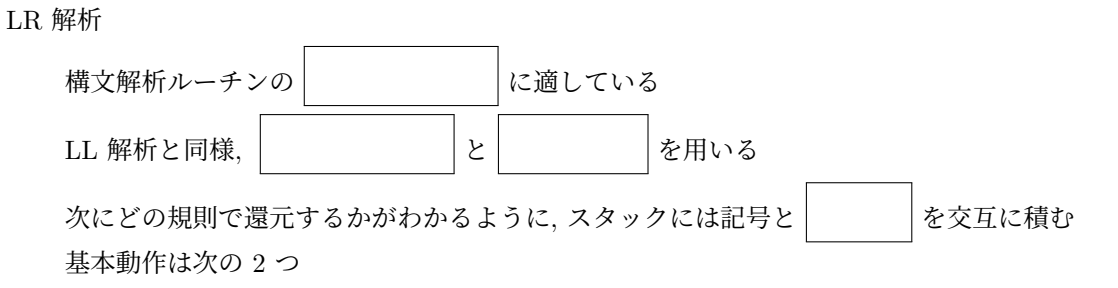

LL(1) 解析しながらのコード生成

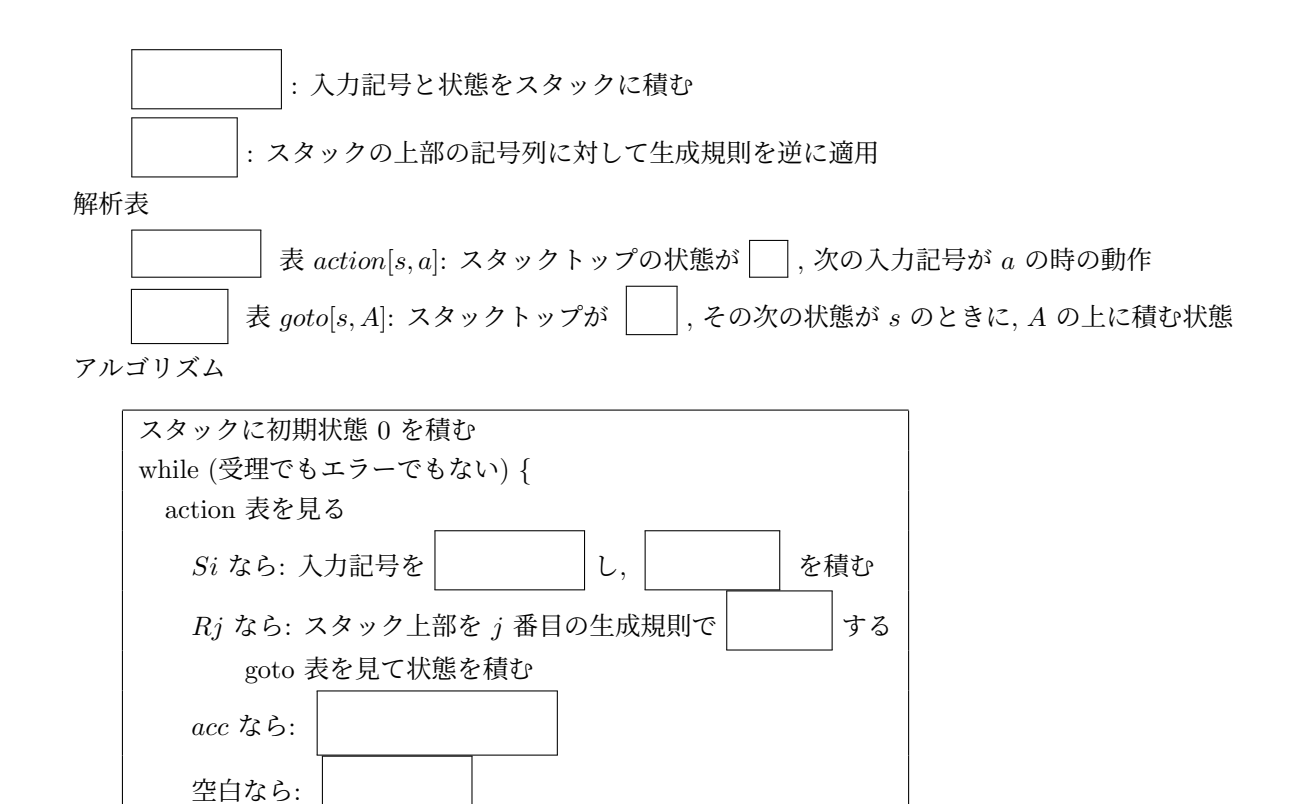

解析例

1:  $E \rightarrow E + T$ 2:  $E \to T$ 3:  $T \rightarrow T * F$ 4:  $T \rightarrow F$ 5:  $F \to (E)$ 6:  $F \rightarrow i$ 

*}*

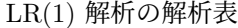

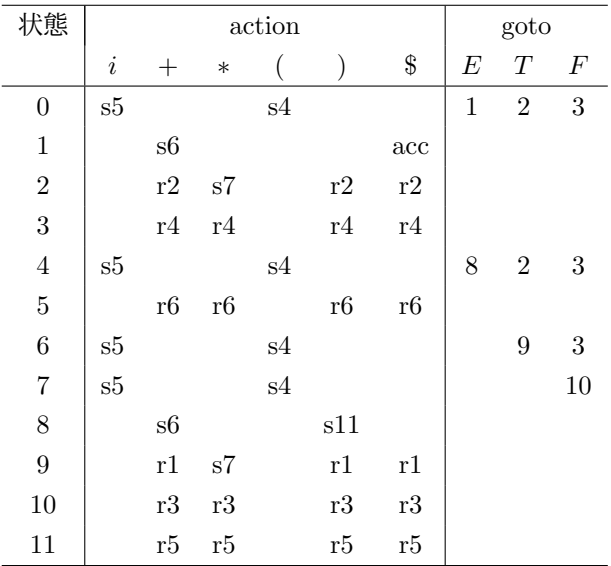

*i ∗* (*i* + *i*) の解析例

スタック: 右端が

入力記号列: 左端が現在読んでいる記号

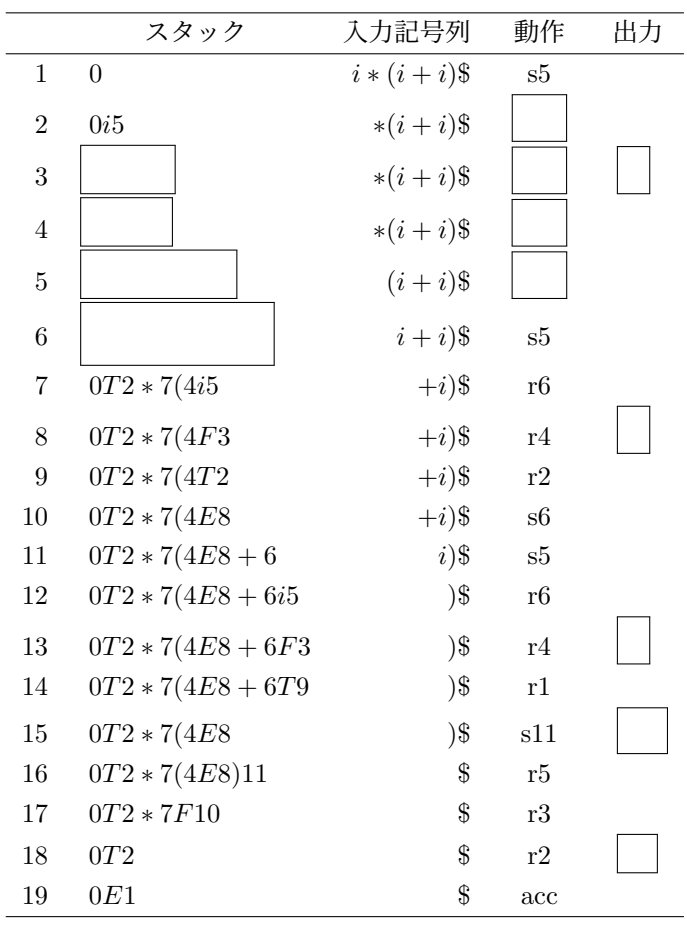

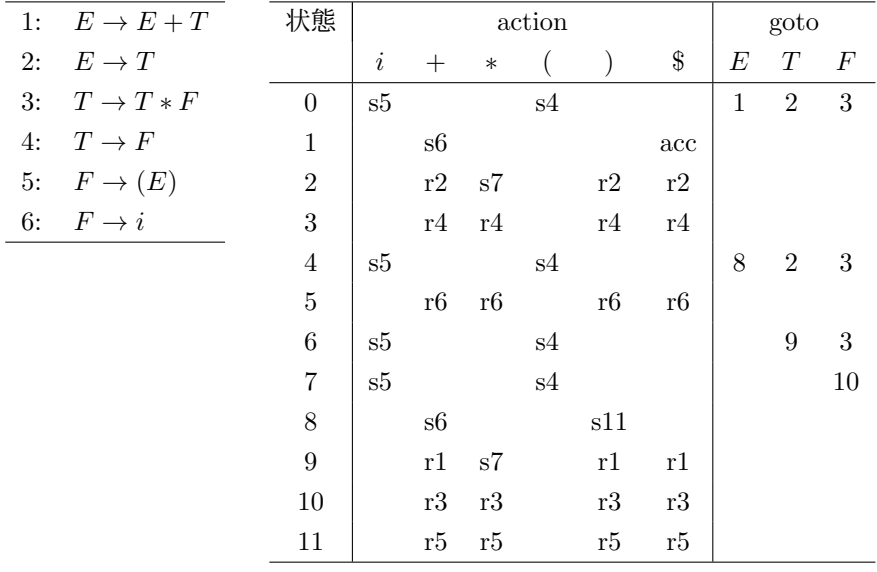

解析表の作り方は省略

LR(1) 解析しながらのコード生成

逆ポーランド記法 還元する際に記号を出力 1: *E → E* + *T* で還元 *· · ·* を出力 3: *T → T ∗ F* で還元 *· · ·* を出力 6: *F → i* で還元 *· · ·* を出力 4 つ組記法 スタックを用いる 6: *F → i* で還元 *· · ·* をスタックに積む 3: *T* → *T* ∗ *F* で還元 · · · スタックから r と *s* をポップして │ │ │ │ を出力し, をスタックに積む 1: *E* → *E* + *T* で還元 … スタックから r と s をポップして │ │ │ │ を出力し をスタックに積む

#### **8.3** 構文解析の自動化

「コンパイラコンパイラ」と呼ばれる処理系が開発されている

### 付録**: LL(1)** 解析表の作り方

各生成規則 *A → s* に対して, *s* の First 集合, *A* の Follow 集合を求める

*s ∈* (*N ∪ T*) *<sup>∗</sup>* の First 集合は  $First(s) = \{a \in T \mid s \stackrel{*}{\Rightarrow} a\alpha, \alpha \in (N \cup T)^{*}\}\;$ *First*(*s*) = *First*(*s*)  $\cup$  { $\varepsilon$ } if  $s \stackrel{*}{\Rightarrow} \varepsilon$ (つまり *s* から導出される語の先頭に来る終端記号の集合) *A ∈ N* の Follow 集合は

 $Following(x) = \{a \in T \mid S \stackrel{*}{\Rightarrow} uAav, u, v \in (T \cup N)^* \}$  $Follow(A) = Follow(A) \cup \{\$\}$  if  $S \stackrel{*}{\Rightarrow} uA$ ただし \$ は入力記号列の末尾を表す記号 (つまり開始記号から導出される記号列の中で, *A* の次に来うる終端記号の集合)

例) 式の文法

```
E \rightarrow TE'E'\to +TE' \mid \varepsilonT \rightarrow FT'T' \to *FT' \mid \varepsilonF \rightarrow (E) | i
```
First 集合

 $First(E) = First(T) = First(F) = \{i, (\}$  $First(E') = \{+, \varepsilon\}$ 

 $First(T') = \{*, \varepsilon\}$ *First*( $\varepsilon$ ) = { $\varepsilon$ }  $First(TE') = \{i, (\}$  $First(+TE') = \{+\}$  $First(FT') = \{i, (\}$  $First(*FT') = \{*\}$  $First((E)) = \{ (\}$  $First(i) = \{i\}$ Follow 集合  $Follow(E) = Follow(E') = \{), \$\}$  $Follow(T) = Follow(T') = \{+, \}$  $Follow(F) = Follow = \{+, *, ), \$\}$ First 集合構成のアルゴリズム 以下を繰り返す *s* = *ε* なら *F irst*(*s*) = *{ε}*  $s \rightarrow \varepsilon \in P$  なら  $First(s) = First(s) \cup {\varepsilon}$  $s = a\alpha \ (a \in T) \ \nLeftrightarrow \text{First}(s) = \{a\}$  $s \rightarrow a\alpha \in P$   $(a \in T)$  なら  $First(s) = First(s) \cup \{a\}$ *s* = *Aα* (*A ∈ N*) なら  $ε \notin First(A)$   $\emptyset \succeq \mathfrak{F}$  *First*(*s*) = *First*(*A*)  $ε ∈ First(A)$   $⑦$   $≥$   $≸ First(s) = (First(A) - \{ε\})$   $∪$   $First(α)$ *s → Aα* (*A ∈ N*) なら *ε ̸∈ F irst*(*A*) のとき *F irst*(*s*) = *F irst*(*s*) *∪ F irst*(*A*)  $\varepsilon \in First(A)$   $\emptyset \geq \tilde{\varepsilon}$   $First(s) = First(s) \cup (First(A) - {\varepsilon}) \cup First(\alpha)$ Follow 集合構成のアルゴリズム 以下を繰り返す

 $Follow(S) = Follow(S) \cup \{\$\}$  $A \rightarrow \alpha B\beta \in P$   $(B \in N, \beta \neq \varepsilon)$  なら  $F \in \mathcal{A}$  $S$  $\in P$   $(I \cup \{First(\beta) - \{\varepsilon\})\}$  $A \to \alpha B \in P$  または  $A \to \alpha B\beta \in P$  かつ  $\varepsilon \in First(\beta)$  なら  $Follow(B) = Follow(B) \cup Follow(A)$ 

解析表の構成

解析表 *M*[*A, a*]: スタックトップ (最左の非終端記号が *A* で次の入力記号が *a* のとき, 適用すべき生成 規則の集合

各規則 *A → s* について

1. *a ∈ F irst*(*s*) なら *A → s* を *M*[*A, a*] に入れる

2. 
$$
\varepsilon \in First(s)
$$
  $\hbar \supset b \in Follow(A)$   $\hbar \supset A \to s \& M[A, b]$   $\in \mathcal{A} \wedge \mathcal{A} \wedge \mathcal{A}$ 

LL(1) 文法

すべての *A*, *a* について *M*[*A, a*] の要素が高々 1 つであるような文法を LL(1) 文法という 1 記号先読みの LL 構文解析で, バックトラックなしに解析可能